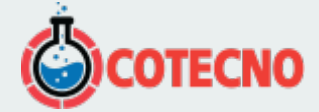

## **B4CAST**

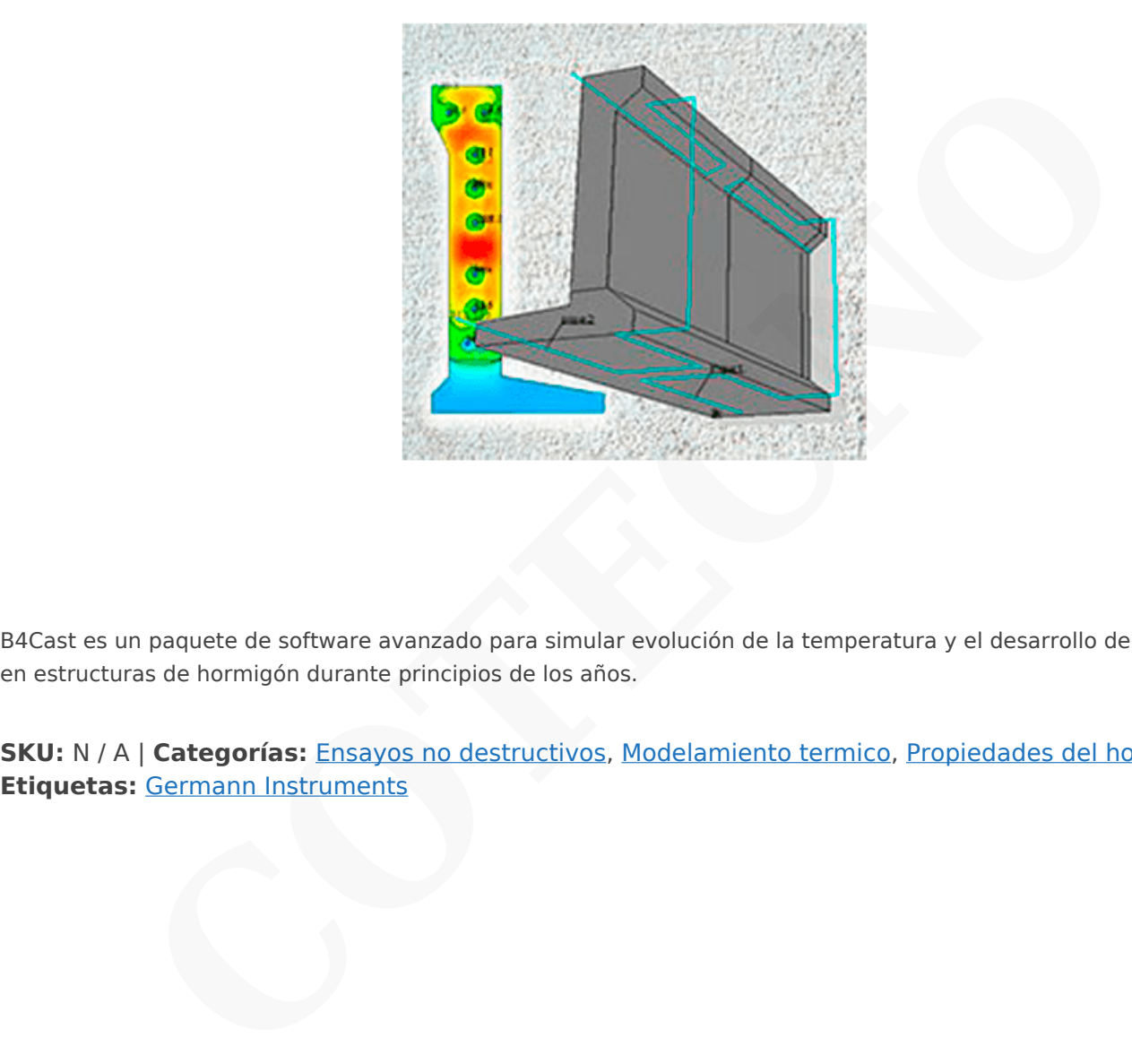

B4Cast es un paquete de software avanzado para simular evolución de la temperatura y el desarrollo de propiedades en estructuras de hormigón durante principios de los años.

**SKU:** N / A | **Categorías:** Ensayos no destructivos, Modelamiento termico, [Propiedades del hormigón](https://www.cotecno.cl/nuestros-productos/ensayos-no-destructivos/propiedades-del-hormigon/) |

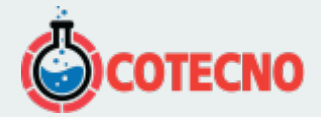

## **GALERÍA DE IMÁGENES**

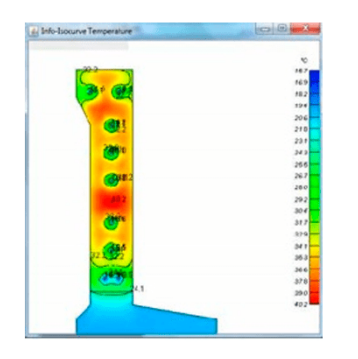

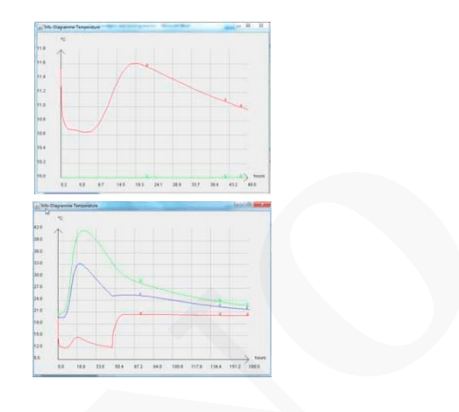

## **DESCRIPCIÓN DEL PRODUCTO**

#### **Propósito**

B4Cast es un paquete de software avanzado para simular evolución de la temperatura y el desarrollo de propiedades en estructuras de hormigón durante principios de los años. Es uno de los componentes de un sistema de control térmico completo que incluye también HeatBox y HeatWatch o TMS. El software permite el modelado de diferentes métodos de construcción para una estructura dada con el fin de llegar a soluciones óptimas para limitar la temperatura máxima a edad temprana interna, lo que reduce el riesgo de-edad temprana agrietamiento debido a los efectos térmicos, o asegurar una resistencia adecuada en las etapas críticas de la construcción, tales como la eliminación de encofrado o post-tensado. B4Cast se basa en la transferencia de calor en 3 dimensiones, que permite la simulación precisa de transferencia de calor en un elemento estructural de cualquier forma. **CON DEL PRODUCTO**<br> **CON DEL PRODUCTO**<br> **CON DEL PRODUCTO**<br> **CON DEL PRODUCTO**<br> **CON DEL PRODUCTO**<br> **CON DEL PRODUCTO**<br> **CON DEL PRODUCTO**<br> **CON DEL PRODUCTO**<br> **CON DEL PRODUCTO**<br> **CON DEL PRODUCTO**<br> **CON DEL PRODUCTO**<br> **C** 

Es importante controlar el proceso de endurecimiento a edad temprana del hormigón. métodos de construcción inapropiados pueden causar:

- La congelación antes de que el hormigón es lo suficientemente fuerte como para resistir los esfuerzos de expansión
- La evaporación rápida que conduce a una capa de cobertura débil
- gradientes de alta temperatura que conducen a la formación de grietas
- Reducción de la resistencia a largo plazo debido a las altas temperaturas en edad temprana
- Retraso en la formación de la etringita (DEF) y el agrietamiento debido a la alta temperatura del concreto
- fuerza inadecuada en la eliminación de encofrado, de pretensado, o la carga

En todos los casos, la estructura de hormigón se puede dañar de forma permanente y se reducirá sustancialmente la durabilidad, funcionalidad y apariencia. Por otro lado, también es importante evitar el uso de medidas preventivas costosas que pueden innecesaria. Mediante la ejecución de simulaciones de esquemas alternativos antes de la puesta en marcha de un proyecto, los ingenieros pueden llegar a soluciones económicas para reducir el riesgo de daños a edad temprana.

El software B4Cast es útil para:

• Contratistas, en los métodos de construcción de planificación para cumplir con requisitos de las especificaciones y limitaciones económicas.

• Consultores, durante la fase de diseño para permitir la comprobación de la viabilidad de las actividades de construcción planificadas.

• los productores de hormigón prefabricado, para optimizar los programas de producción.

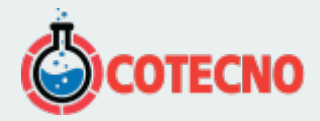

#### $\pmb{\times}$

Modelo de esquema de construcción en la que la parte superior de espesor de la pared se enfría por el agua que circula a través de la base previamente fundido

Porque B4CASTse basa en el método de elementos finitos y el modelado es en 3D, una amplia gama de problemas se pueden resolver. No se requiere un amplio conocimiento del método de elementos finitos. El programa de ordenador es guiado por menús y fácil de usar. La información necesaria para ejecutar un análisis incluye la descripción del procedimiento de construcción, las condiciones térmicas de borde, y propiedades del hormigón que será utilizado. Un clic del mouse comienza los cálculos, y varias salidas gráficas están disponibles para comprobar si los resultados son razonables. enza los cálculos, y varias salidas gráficas están disponibles para comprobar si los resultados<br>
enza los cálculos, y varias salidas gráficas están disponibles para comprobar si los resultados<br> **nstrucción**<br> **COTECNO**<br> **CO** 

#### **Método de construcción**

Los volúmenes correspondientes a diferentes colocaciones se definen geométricamente. Momento de la colocación y la temperatura de colocación se definen. Los volúmenes son prismática con secciones transversales poligonales arbitrarias.

#### **Materiales**

Las siguientes propiedades definen el hormigón endurecimiento:

- El calor de hidratación frente a la madurez (de HeatBox)
- Conductividad térmica
- Densidad
- El contenido de cemento
- Energía de activación
- Resistencia a la tracción frente a la madurez
- Resistencia a la compresión frente a la madurez
- Módulo E frente a la madurez
- El coeficiente de Poisson frente a la madurez
- Coeficiente de expansión termal
- Contracción autógena
- Función de fluencia

Propiedades de los materiales se pueden importar y exportar a las bibliotecas. Así, el mismo material puede ser utilizado en diferentes análisis. El software incluye las propiedades del material predeterminado listas para su uso.

#### **Los límites térmicos**

Las siguientes condiciones se pueden asignar a las superficies:

- Temperatura relacionada con convección
- Velocidad del viento
- Las barreras térmicas: encofrado definido por el usuario, el aislamiento, etc.
- Flujo de calor, de calefacción solar o el uso de calentadores radiantes
- Historia de la temperatura superficial impuesta
- Coeficiente de transmisión relacionada con la radiación

Todas las condiciones de contorno son funciones del tiempo. Las barreras térmicas se pueden importar y exportar a las bibliotecas, lo que permite los mismos materiales que se utilizarán en diferentes proyectos. El software incluye varias barreras térmicas listas para su uso.

 $\pmb{\times}$ 

Ejemplo de B4Cast pantalla de entrada para describir procedimientos de encofrado y de curado

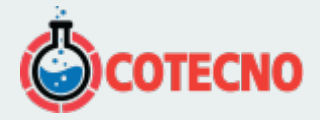

El calentamiento interno o enfriamiento pueden ser modelados mediante la especificación de cables de calefacción y los tubos de refrigeración. Tres tipos de sistemas de refrigeración de las tuberías pueden ser definidos como se ilustra en el siquiente esquema:

#### $\pmb{\times}$

*Circuito abierto:* El agua entra a la temperatura de entrada y pasa a través del hormigón recién colocado

### $\pmb{\times}$

*Circuito cerrado:* El agua pasa a través del concreto nuevo y viejo; el calor de hidratación en concreto nuevo se transfiere al hormigón viejo

## $\pmb{\times}$

*Circuito cerrado con planta de enfriamiento:* El agua que pasa a través del concreto de edad (no es necesario) se enfría a la temperatura objetivo

En el tercer sistema (con la planta), los tubos se pueden hacer en los tubos de calefacción por definición adecuada de la temperatura objetivo cuando el agua sale de la planta.

#### **Los límites de desplazamiento y las cargas externas**

La estructura puede estar provista de condiciones de contorno desplazamiento para modelar restricciones externas. condiciones de contorno de desplazamiento también se utilizan para especificar planos de simetría para reducir el tiempo de análisis de ejecución. Si las condiciones de contorno insuficiente de desplazamiento son suministrados por el usuario, el software proporciona automáticamente condiciones de contorno de manera que la estructura es estáticamente determinada.

Los análisis (térmicos y de estrés) en B4Cast se llevan a cabo por medio del método de elementos finitos. La estructura está engranado automáticamente en tetraedros. La variación de la temperatura y la tensión dentro de los elementos se supone que es parabólico. Una malla gruesa puede ser utilizado para el análisis inicial para comprobar que el modelo ha sido descrito correctamente. El análisis térmico se lleva a cabo primero, y, si se requiere el análisis de tensión se lleva a cabo posteriormente. Basándose en los resultados iniciales, una malla más fina puede ser necesaria para producir más suaves distribuciones de temperatura o de tensión dentro de la estructura. **do:** El agua pasa a través del concreto nuevo y viejo; el calor de hidratación en concreto nue<br>
jo<br> **Concreto de enfriamiento:** El agua que pasa a través del concreto de edad (no es ne<br>
reratura objetivo<br>
ema (con la plan

#### **Resultados**

Los resultados de una anális B4Cast puede ser presentado para los siguientes parámetros:

- Las temperaturas
- Vencimientos
- A la tracción ya la compresión desarrollo
- Destaca, tensiones principales, y de relación de esfuerzos-resistencia a la tracción

## $\pmb{\times}$

Las variaciones de los parámetros deseados en un momento específico en el análisis se presentan como diagramas de contorno en secciones transversales definidas por el usuario. Las secciones transversales con valores extremos de los parámetros se encuentran de forma automática. Por el contrario, las variaciones de los parámetros dados como una función del tiempo se presentan como gráficos de valores mínimo y máximo, los valores de la media, o valores en ubicaciones definidas por el usuario.

Se presenta un ejemplo de un muro construido entre una base existente y un extremo -Wall existente. El encofrado es 21 mm de madera contrachapada; la superficie superior está protegido por lonas; circuito abierto tubos de refrigeración se utilizan hasta un tiempo de 48 h y el agua la temperatura del agua de entrada es de 10 ° C. La temperatura del hormigón inicial y la temperatura ambiente son 20 ° C; y la velocidad del viento es de 5 m / s. El gráfico de contorno de abajo muestra la distribución de temperatura en la sección transversal de la pared, indicada con líneas azules en el boceto de la

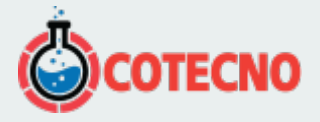

estructura, a las 22 h después de la colada de la pared.

El siguiente gráfico muestra las historias de tiempo de la temperatura del agua de entrada (verde) y la temperatura del agua de salida (rojo).

### $\pmb{\times}$

La línea azul en el gráfico a la derecha muestra la variación de la temperatura promedio de la pared con el tiempo. La curva verde es la variación con el tiempo del punto en la sección transversal que experimentó la temperatura máxima. La curva roja es la variación de temperatura en el punto de la estructura que tenía la temperatura más baja. La discontinuidad a las verde es la variación de rempo del punto en la sección transversal que experimentó la temperatura más<br>roja es la variación de temperatura en el punto de la estructura que tenía la temperatura más baja. La disco<br>48 h repres

Página: 5

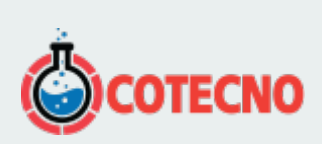

# **INFORMACIÓN ADICIONAL**